## Package 'MEFM'

June 6, 2024

Type Package Title Perform MEFM Estimation on Matrix Time Series Version 0.1.1 Date 2024-06-04 Author Zetai Cen [aut, cre] Maintainer Zetai Cen <z.cen@lse.ac.uk> Description To perform main effect matrix factor model (MEFM) estimation for a given ma-trix time series as described in Lam and Cen (2024) [<doi:10.48550/arXiv.2406.00128>](https://doi.org/10.48550/arXiv.2406.00128). Estimation of traditional matrix factor models is also supported. Supplementary functions for testing MEFM over factor models are included. License GPL-3 Imports tensorMiss, stats Encoding UTF-8 RoxygenNote 7.2.3 Suggests knitr, rmarkdown VignetteBuilder knitr NeedsCompilation no

Repository CRAN

Date/Publication 2024-06-06 17:10:09 UTC

### Contents

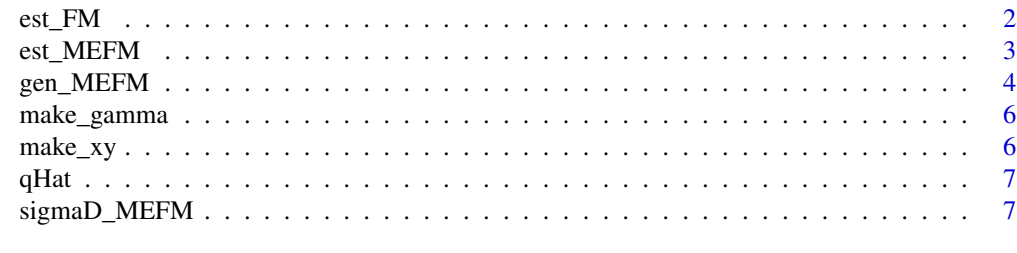

**Index** [9](#page-8-0)

<span id="page-1-0"></span>

#### Description

Estimate the FM structure on the given matrix time series

#### Usage

est\_FM(Yt,  $r = 0$ , delta = 0.2)

#### Arguments

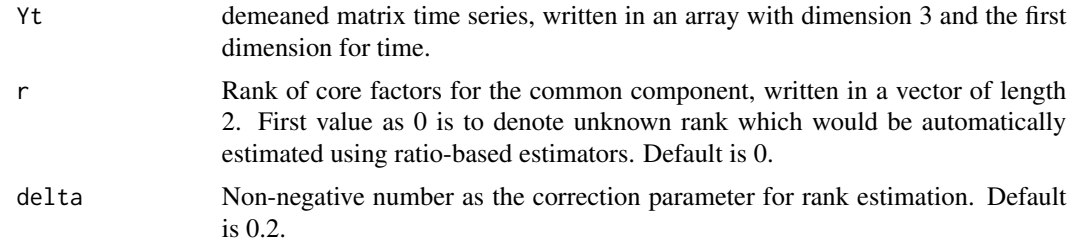

#### Value

A list containing the following: r: a vector representing either the given rank or the estimated rank, with length 2; A: a list of the estimated row and column factor loading matrices; Ft: the estimated core factor series, as multi-dimensional array with dimension 3, where mode-1 is the time mode; Ct: the estimated common component time series, as multi-dimensional array with dimension 3, where mode-1 is the time mode; covMatrix: a list of the estimated row and column covariance matrices which are used to estimate loading matrices;

#### Examples

```
TT = 40;d = c(40, 40);r = c(2,2);re = c(2,2);eta = list(c(0, 0), c(0, 0));coef_f = c(0.7, 0.3, -0.4, 0.2, -0.1);coef_{-}fe = c(-0.7, -0.3, -0.4, 0.2, 0.1);coef_{-}e = c(0.8, 0.4, -0.4, 0.2, -0.1);param_mu = c(0,1);param_alpha = c(0,1);
param_beta = c(0,1);
data_example = gen_MEFM(TT,d,r,re,eta, coef_f, coef_fe, coef_e, param_mu, param_alpha, param_beta);
est_FM(data_example$FM);
```
<span id="page-2-0"></span>

#### Description

Estimate the MEFM structure on the given matrix time series

#### Usage

est\_MEFM(Yt,  $r = 0$ , delta = 0.2)

#### Arguments

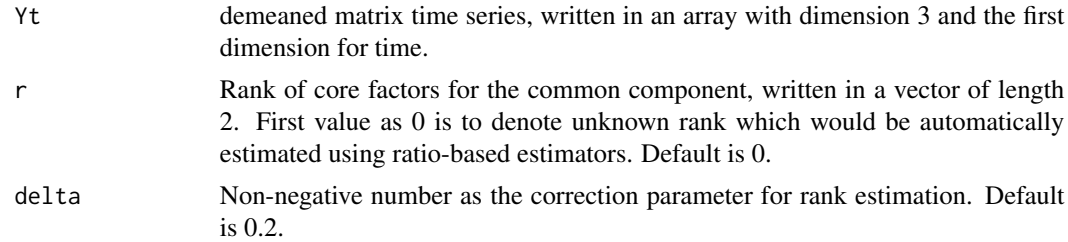

#### Value

A list containing the following: r: a vector representing either the given rank or the estimated rank, with length 2; mu: a vector representing the estimated time-varying grand mean series; alpha: a matrix representing the estimated time-varying row effect series, where the row index denotes time index; beta: a matrix representing the estimated time-varying column effect series, where the row index denotes time index; A: a list of the estimated row and column factor loading matrices; Ft: the estimated core factor series, as multi-dimensional array with dimension 3, where mode-1 is the time mode; Ct: the estimated common component time series, as multi-dimensional array with dimension 3, where mode-1 is the time mode; Yt: the estimated matrix time series, as multidimensional array with dimension 3, where mode-1 is the time mode; covMatrix: a list of the estimated row and column covariance matrices which are used to estimate loading matrices;

#### Examples

 $TT = 40;$  $d = c(40, 40);$  $r = c(2,2);$  $re = c(2,2);$  $eta = list(c(0,0), c(0,0));$  $coef_f = c(0.7, 0.3, -0.4, 0.2, -0.1);$  $coef_{fe} = c(-0.7, -0.3, -0.4, 0.2, 0.1);$  $coef_{-} = c(0.8, 0.4, -0.4, 0.2, -0.1);$  $param_mu = c(0,1);$  $param_alpha$  =  $c(0,1)$ ;  $param_beta = c(0,1);$ data\_example = gen\_MEFM(TT,d,r,re,eta, coef\_f, coef\_fe, coef\_e, param\_mu, param\_alpha, param\_beta);

```
est_MEFM(data_example$MEFM);
```

```
gen_MEFM Data generation of matrix time series with MEFM structure
```
#### Description

Generate a matrix time series with MEFM at each time t, with the first mode as the time mode, the second as the row mode and the third as the column mode

#### Usage

```
gen_MEFM(
  TT,
  d,
  r,
  re,
  eta,
  coef_f,
  coef_fe,
  coef_e,
  param_mu,
  param_alpha,
  param_beta,
  heavy_tailed = FALSE,
  t_df = 3,
  rademacher = FALSE,
  seed = 2024
\overline{\phantom{a}}
```
#### Arguments

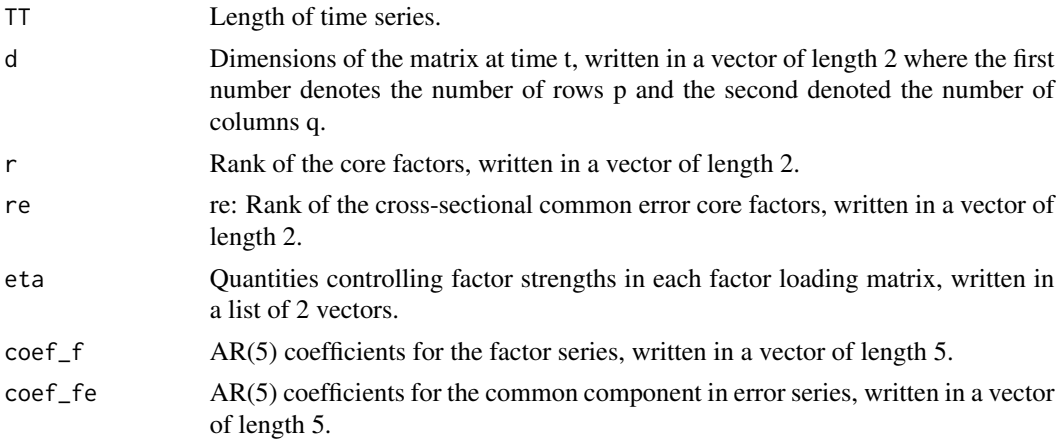

<span id="page-3-0"></span>

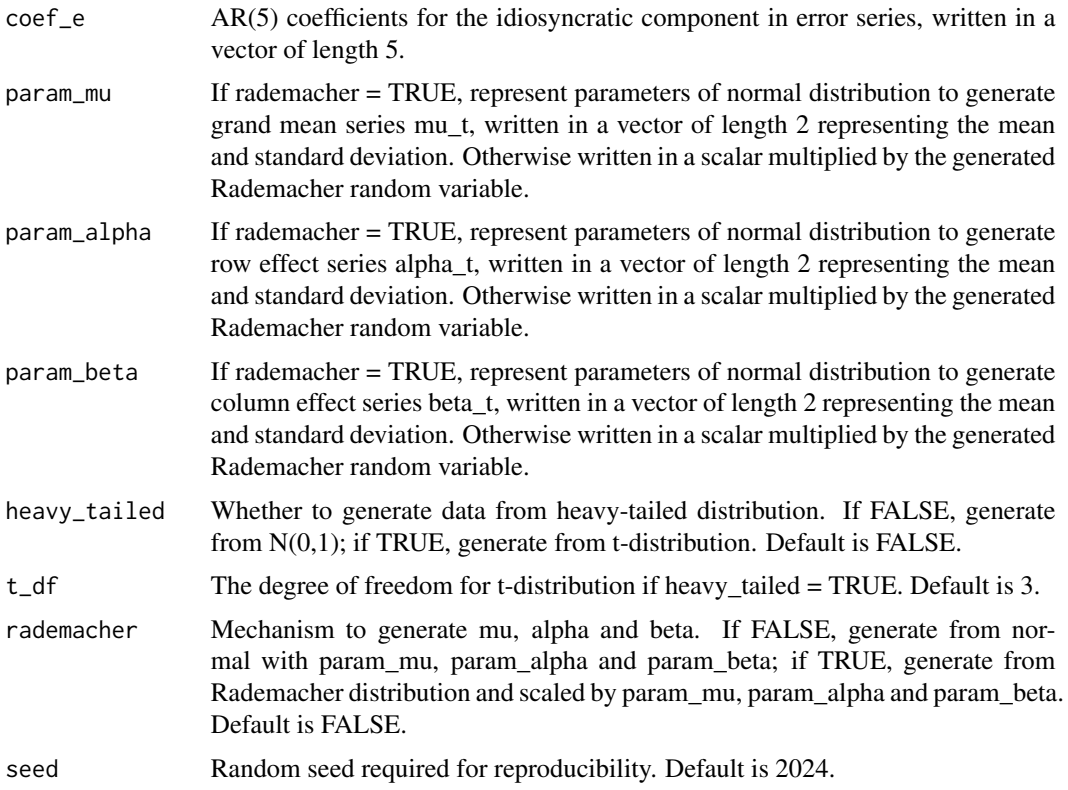

#### Value

A list containing the following: mu: the generated time-varying grand mean series, as a vector of length TT; alpha: the generated time-varying row effect series, as a matrix of dimension (TT,p); beta: the generated time-varying column effect series, as a matrix of dimension (TT,q); A: a list of 2 factor loading matrices; C: the generated common component time series, as multi-dimensional array with dimension 3, where mode-1 is the time mode, mode-2 is for rows and mode-3 is for columns; Ft: the generated core factor series, as multi-dimensional array with dimension 3, where mode-1 is the time mode, mode-2 is for rows and mode-3 is for columns; MEFM: the generated matrix time series with MEFM structure, as multi-dimensional array with dimension 3, where mode-1 is the time mode, mode-2 is for rows and mode-3 is for columns; FM: the generated matrix time series with only traditional factor structure, as multi-dimensional array with dimension 3, where mode-1 is the time mode, mode-2 is for rows and mode-3 is for columns; E: the generated error time series with factor structure, as multi-dimensional array with dimension 3, where mode-1 is the time mode, mode-2 is for rows and mode-3 is for columns;

#### Examples

```
TT = 40;d = c(40, 40);r = c(2,2);re = c(2,2);eta = list(c(0, 0), c(0, 0));coef_f = c(0.7, 0.3, -0.4, 0.2, -0.1);
```

```
coef_{-}fe = c(-0.7, -0.3, -0.4, 0.2, 0.1);coef_{-} = c(0.8, 0.4, -0.4, 0.2, -0.1);param_mu = c(\emptyset,1);
param_alpha = c(0,1);param_beta = c(0,1);gen_MEFM(TT,d,r,re,eta, coef_f, coef_fe, coef_e, param_mu, param_alpha, param_beta);
```
make\_gamma *Aggregation of estimated error*

#### Description

Computing the aggregated estimated error at some index for constructing asymptotic normality

#### Usage

make\_gamma(E, type = "mu", ind = 1)

#### Arguments

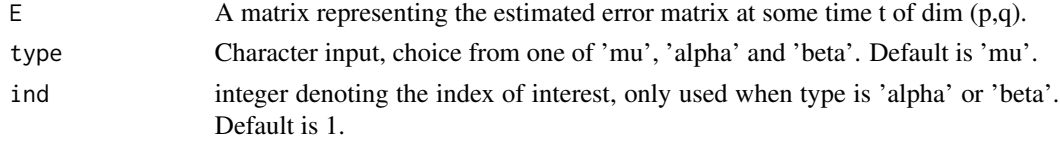

#### Value

A numeric number

make\_xy *Construction of series for testing MEFM*

#### Description

Constructing x or y series for the MEFM testing

#### Usage

 $make_xy(E, type = "alpha")$ 

#### Arguments

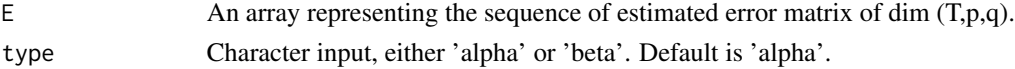

<span id="page-5-0"></span>

#### <span id="page-6-0"></span> $qH$ at  $q$ T $d$

#### Value

A vector representing the constructed x or y series

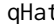

#### qHat *Estimated theta quantile based on a given series*

#### Description

Computing the estimated quantile according to a given series for a given level of theta

#### Usage

 $qHat(xt, theta = 0.95)$ 

#### Arguments

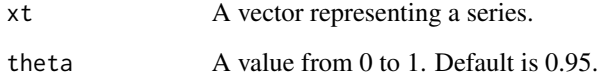

#### Value

A numeric number

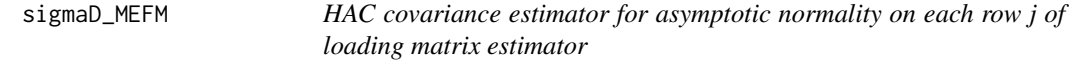

#### Description

Computing the HAC covariance estimator for asymptotic normality on each row j of the row or column loading matrix estimator

#### Usage

sigmaD\_MEFM $(k, D, Q, C, E, j, beta = 0)$ 

#### Arguments

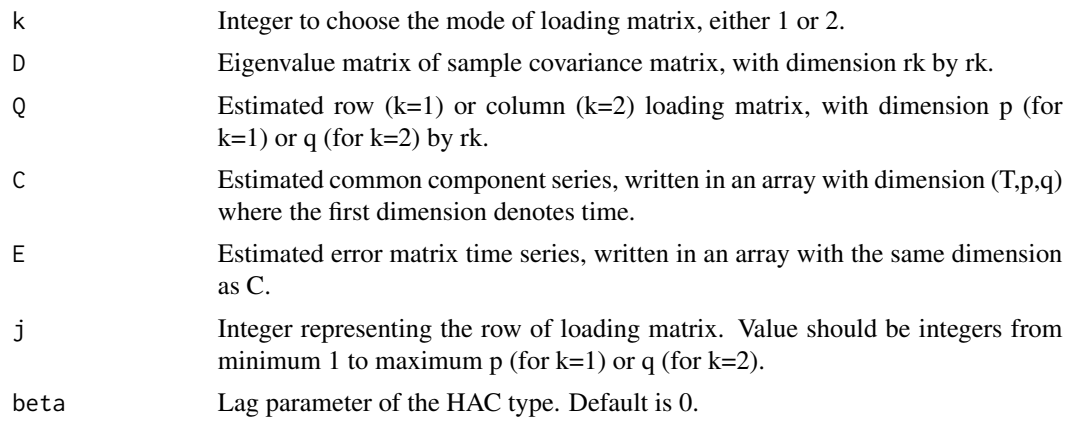

#### Value

A matrix of dimension rk by rk

#### Examples

```
TT = 40;d = c(40, 40);r = c(2,2);re = c(2,2);eta = list(c(0,0), c(0,0));coef_f = c(0.7, 0.3, -0.4, 0.2, -0.1);coef_{-}fe = c(-0.7, -0.3, -0.4, 0.2, 0.1);coef_e = c(0.8, 0.4, -0.4, 0.2, -0.1);param_mu = c(0,1);param_alpha = c(0,1);
param_beta = c(0,1);data_example = gen_MEFM(TT,d,r,re,eta, coef_f, coef_fe, coef_e, param_mu, param_alpha, param_beta);
est_result = est_MEFM(data_example$MEFM, r=r);
D2 <- diag(x=(svd(est_result$covMatrix[[2]])$d)[1:r[2]], nrow=r[2], ncol=r[2]);
sigmaD_MEFM(2, D2, est_result$A[[2]], est_result$Ct, data_example$MEFM - est_result$Yt, 1, 0);
```
# <span id="page-8-0"></span>Index

est\_FM, [2](#page-1-0) est\_MEFM, [3](#page-2-0) gen\_MEFM, [4](#page-3-0) make\_gamma, <mark>[6](#page-5-0)</mark> make\_xy, [6](#page-5-0) qHat, [7](#page-6-0) sigmaD\_MEFM, [7](#page-6-0)